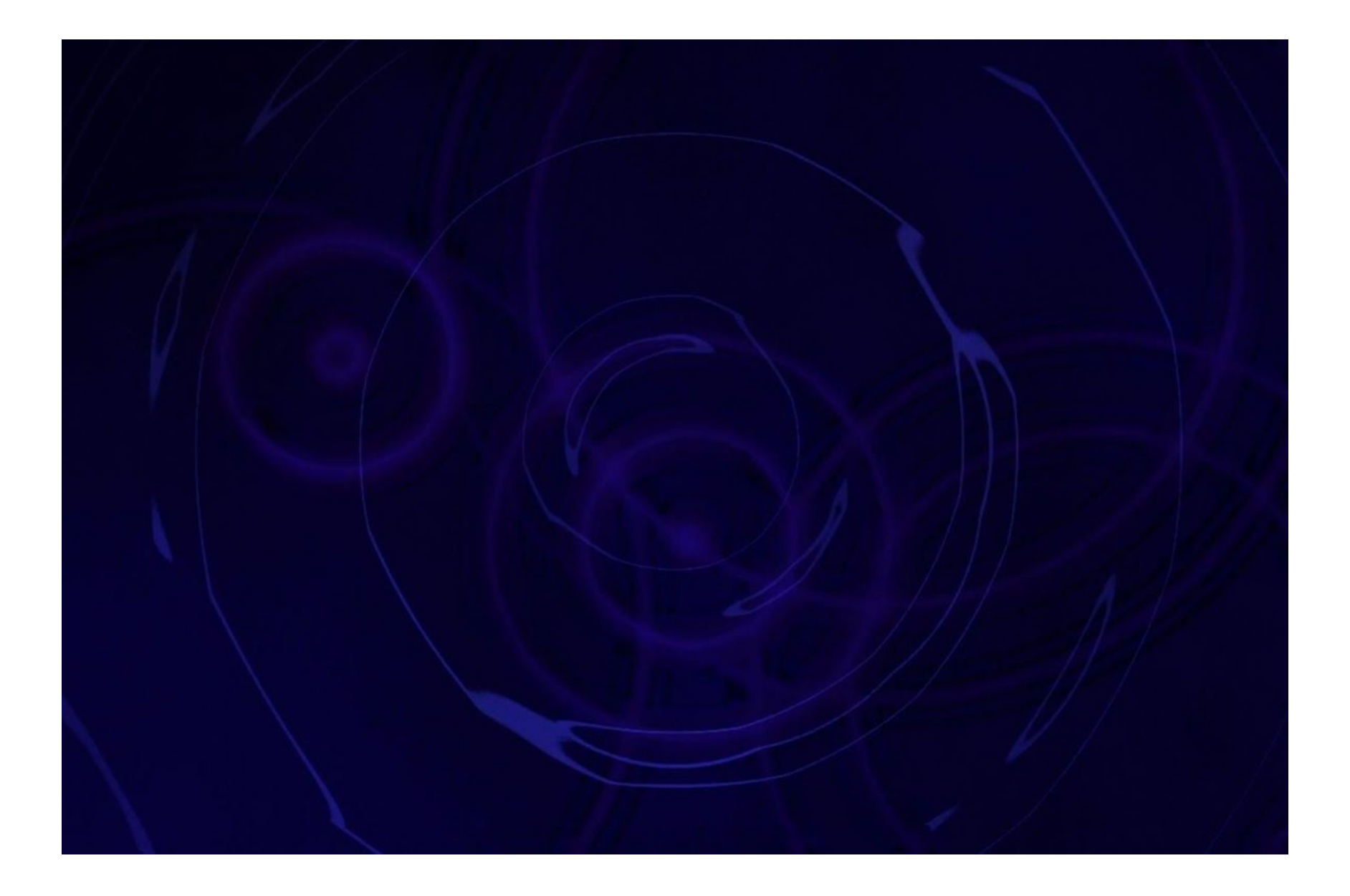

### **Artist Statement:**

## Emmanuel Ian Marshall

Digital video creation software allows for exact precision with control down to single frame manipulation. I explored this capability in my video Subsumption which was created using Adobe After Effects. Using After Effects' suite of creation tools and frame by frame manipulation control, I sought to sync my digital actors (circles and rectangles made directly in After Effects) with sounds from an audio file I found on the internet. I was interested in the effort needed to match my visuals perfectly with the sounds, something that would occur naturally with video footage taken with a camera. This piece was inspired by Norman McLaren's animation Dots (1940), in which he drew shapes directly on film to match with a corresponding audio reel.

I continued this exploration of precise timing in my video Asynchronicity. Just as in Subsumption I matched digital actors (bubbles and a clock in this case), along with edited video footage, with sounds from an audio file. This time however the audio file was created by me recording sounds effects made with my mouth. In recording my own sounds, I was interested in how sounds can be interpreted with the help of visuals to guide the listener. I was also interested in how rhythm and tempo can affect the interpretation of sound. By changing the rhythm and tempo of two sound effects, I created four distinct interpretations for those sounds (bubbles/galloping horse and trotting horse/clock.) While Asynchronicity begins with precise timing, the video is meant to be played with an audio file that has a mismatched length with the video file. The purpose of this is to have the video and audio slowly de-synchronize, both going against the idea of exact precision, as well as playing with the viewer's expectation of synchronization of visual and audial cues.

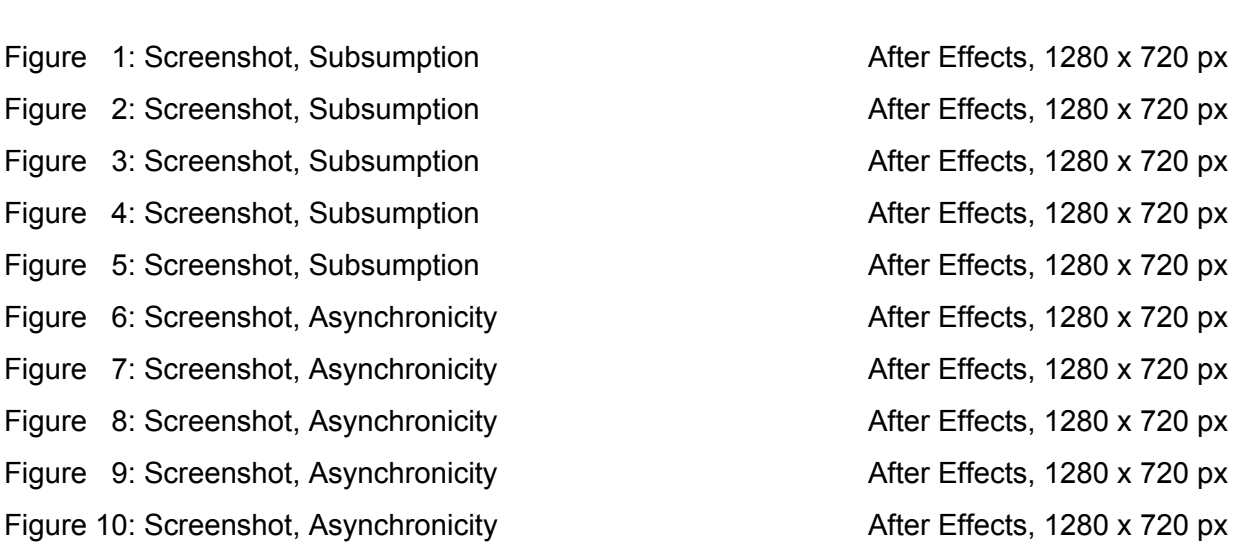

**Title Original Format**

**Figure 1: Screenshot, Subsumption**

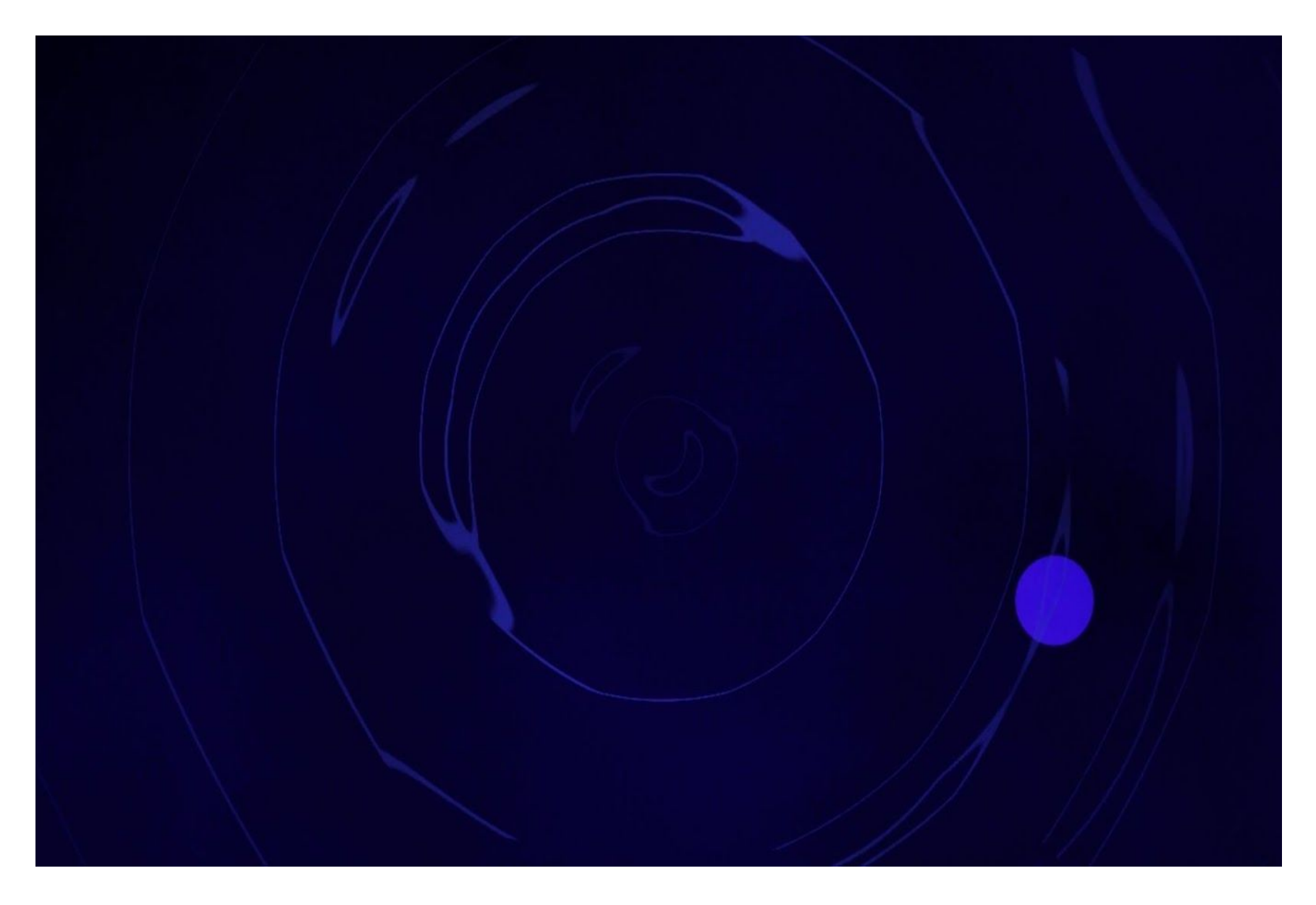

**Figure 2: Screenshot, Subsumption**

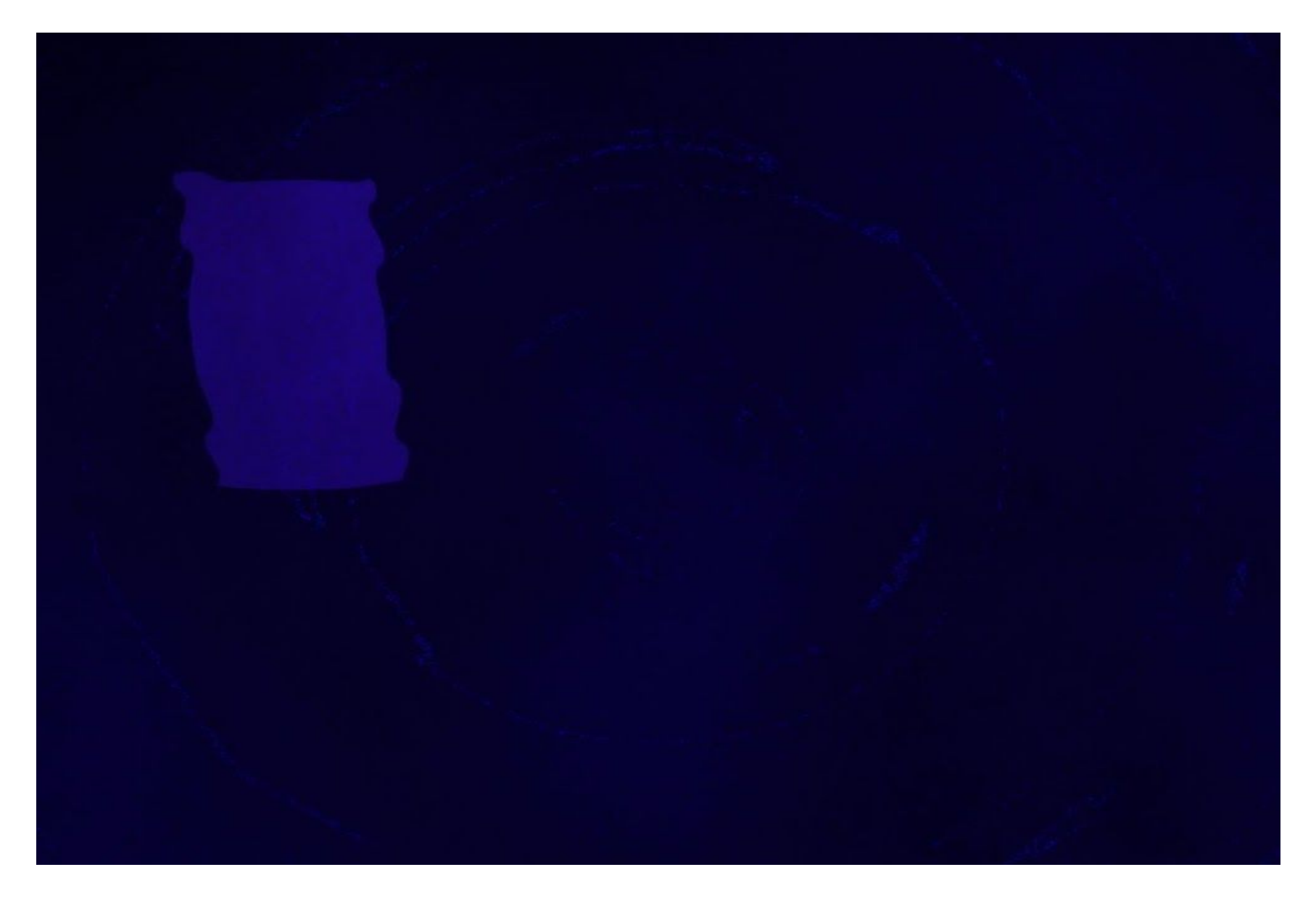

**Figure 3: Screenshot, Subsumption**

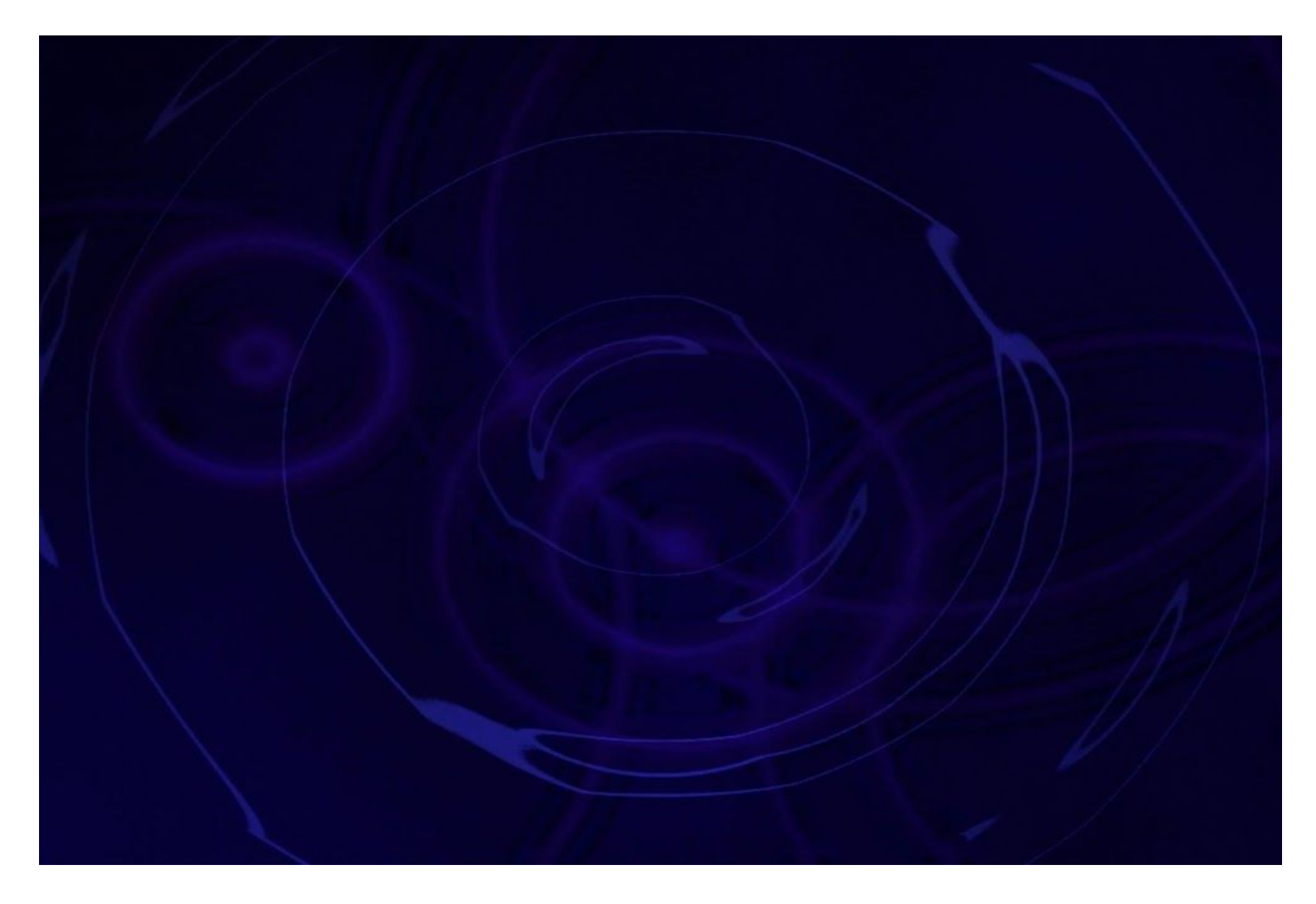

**Figure 4: Screenshot, Subsumption**

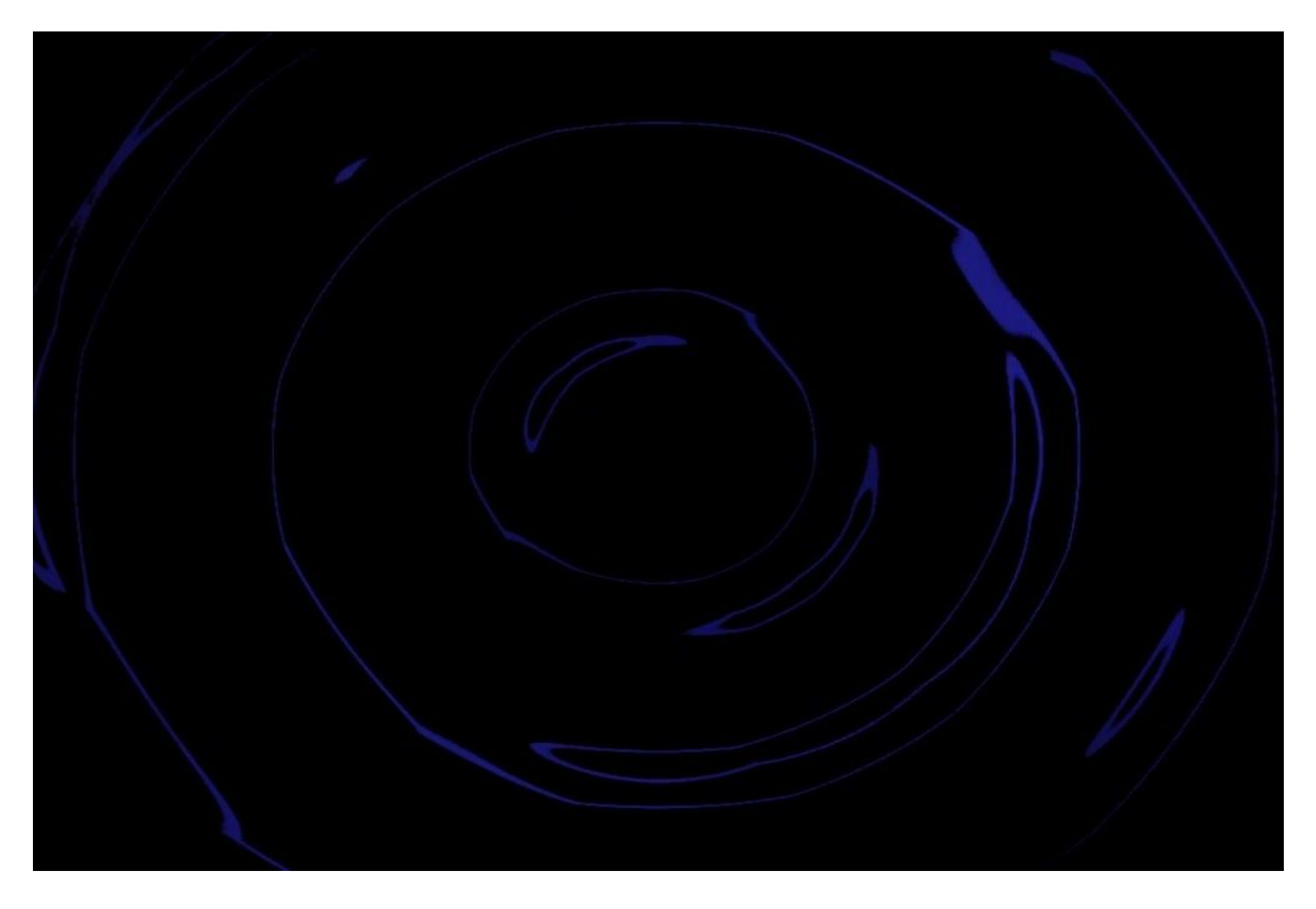

**Figure 5: Screenshot, Subsumption**

# Asynchronicity

# **By lan Marshall**

**Figure 6: Screenshot, Asynchronicity**

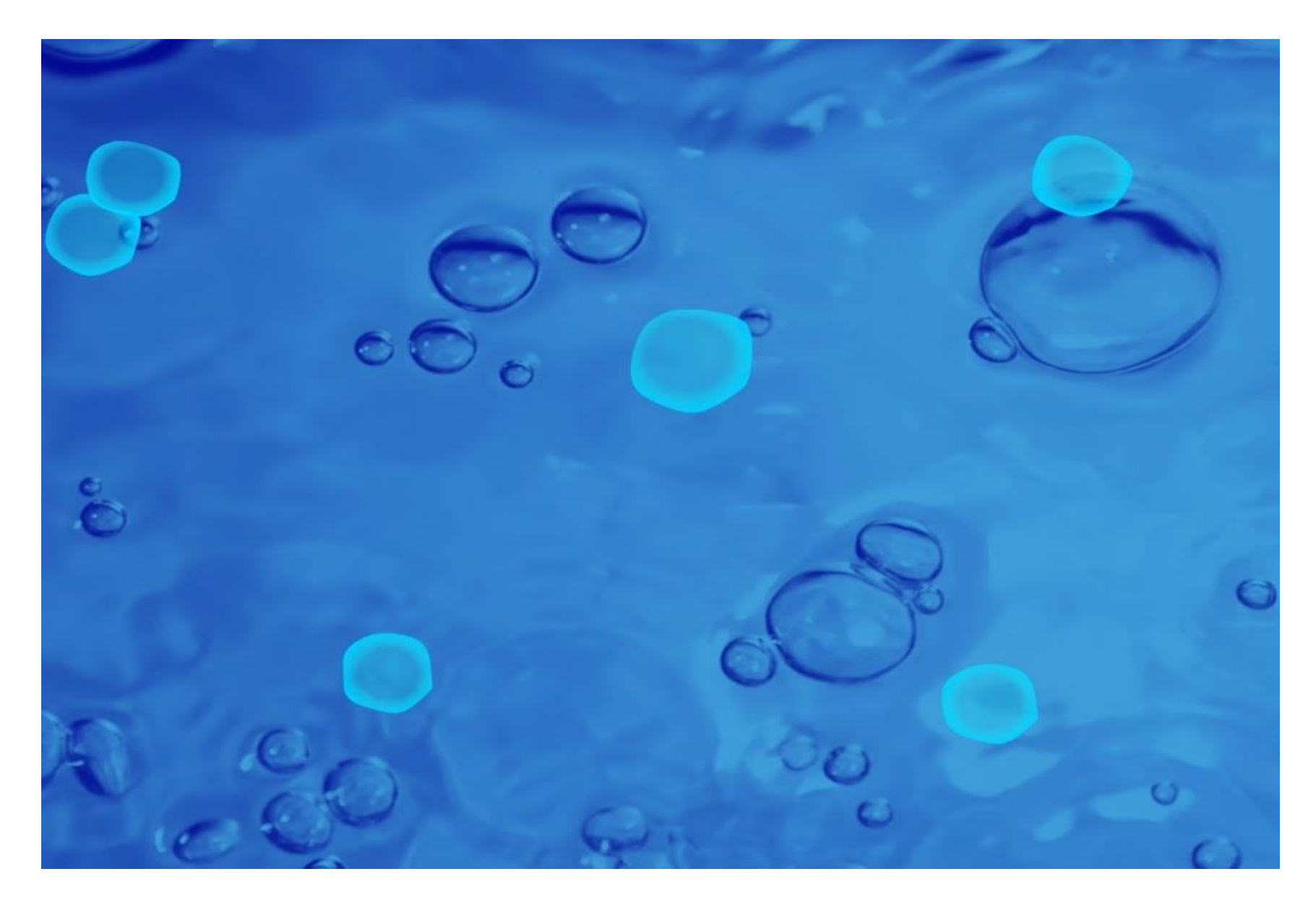

**Figure 7: Screenshot, Asynchronicity**

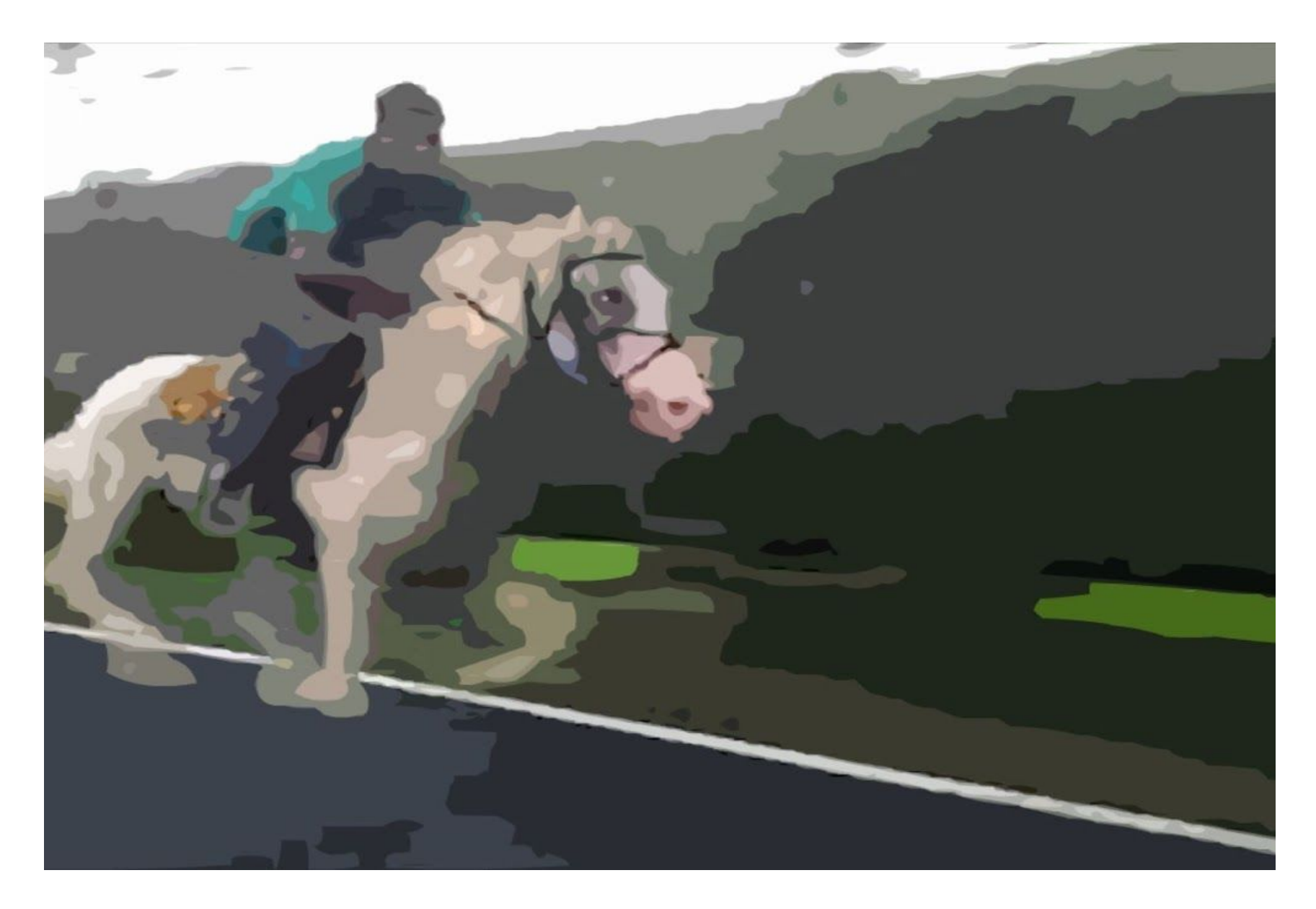

**Figure 8: Screenshot, Asynchronicity**

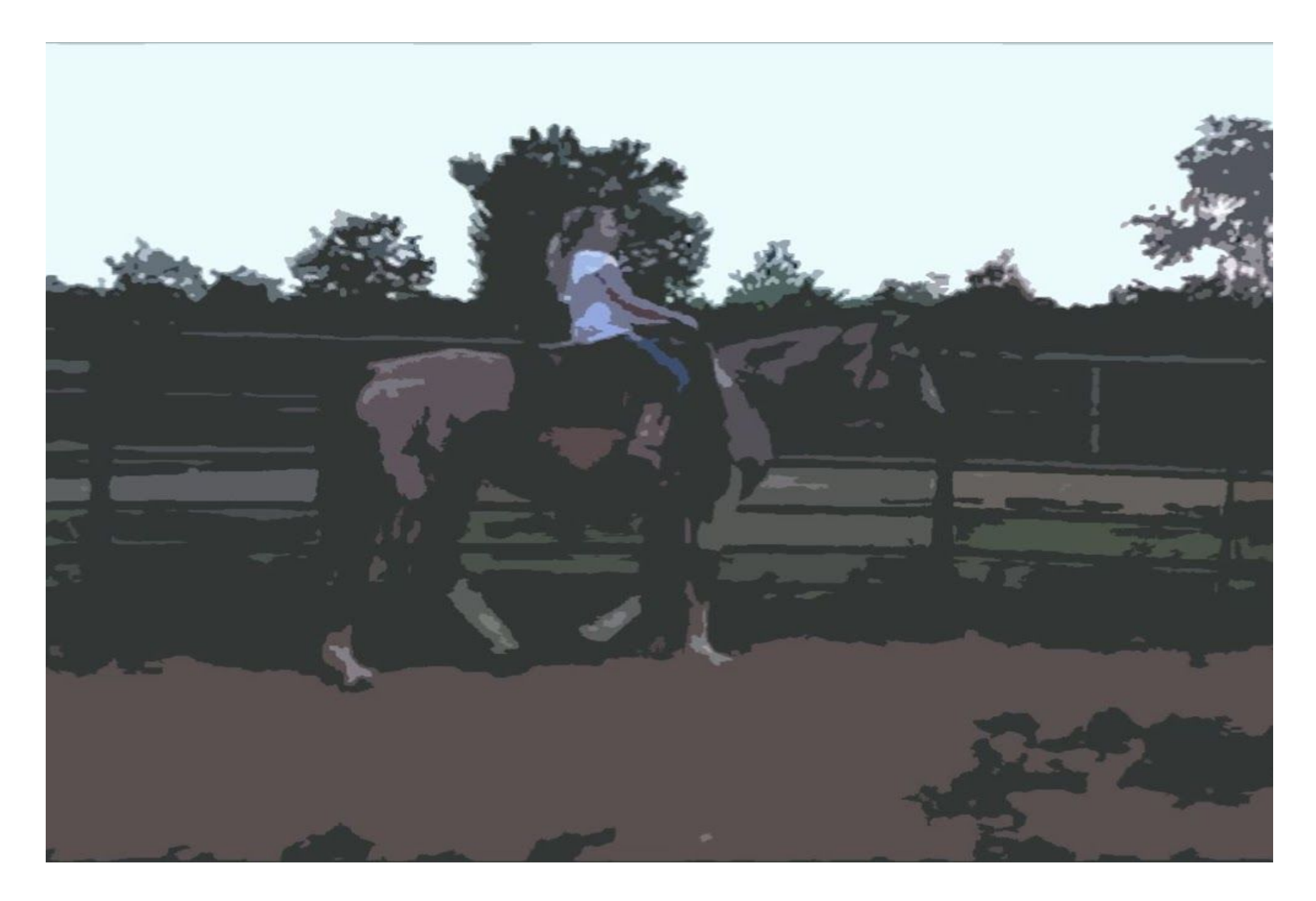

**Figure 9: Screenshot, Asynchronicity**

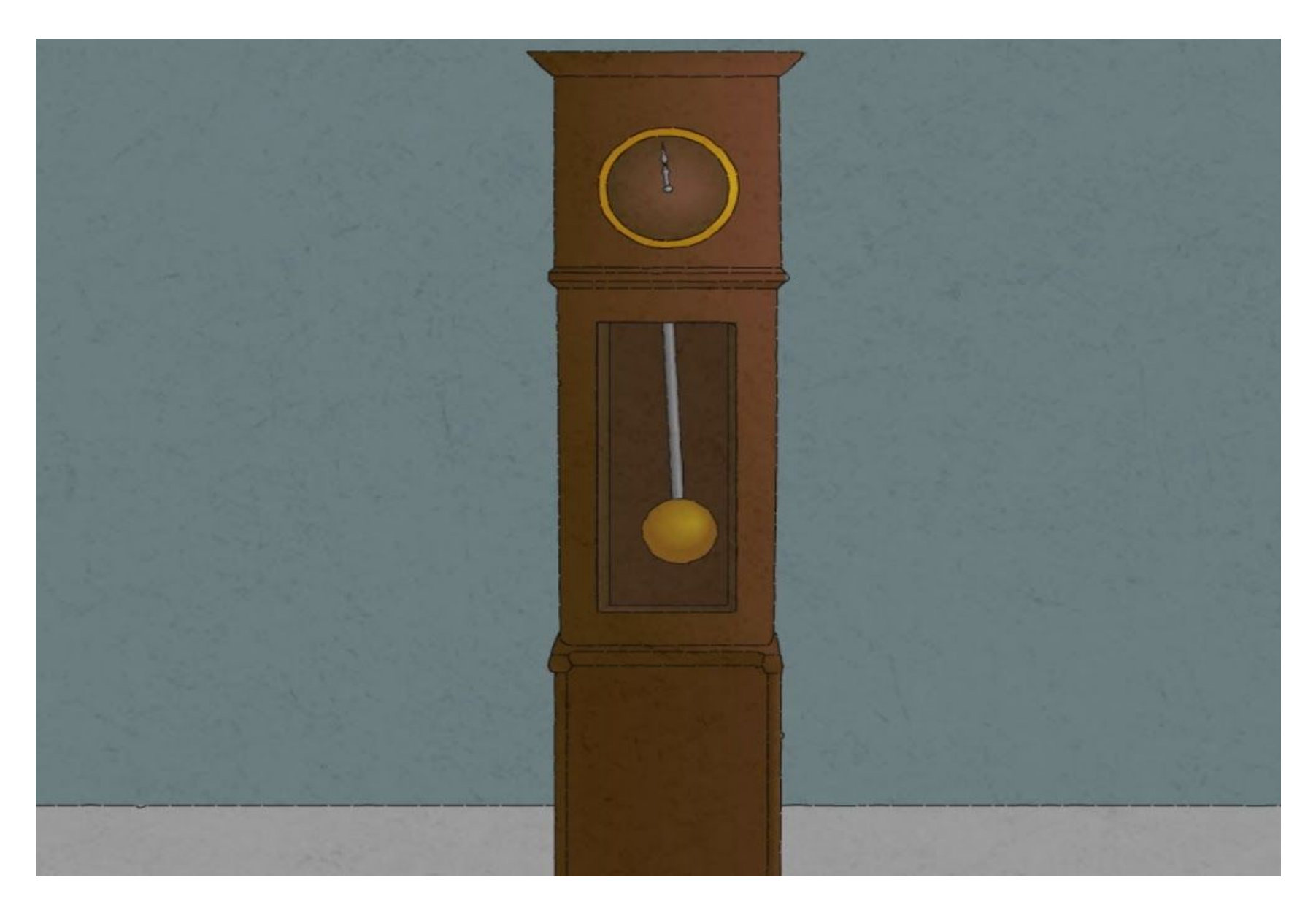

**Figure 10: Screenshot, Asynchronicity**